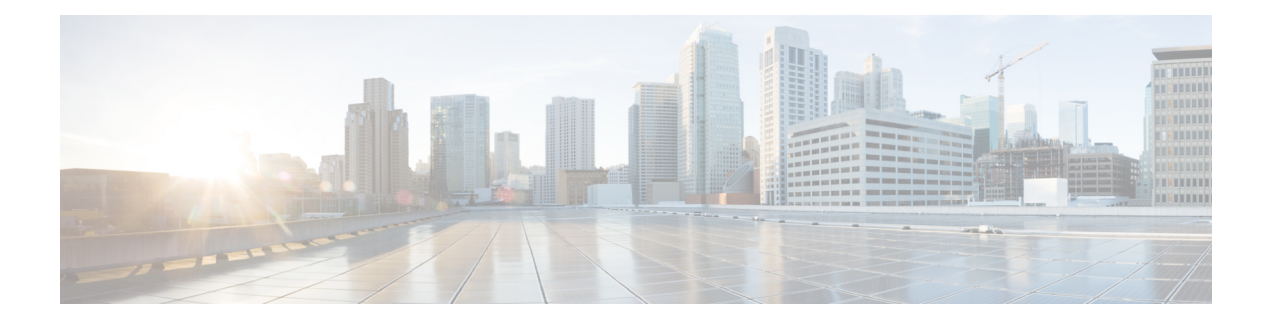

# **DHCP—DHCPv6** ガード

このモジュールでは、Dynamic Host Configuration Protocol バージョン 6 (DHCPv6) ガード機能 について説明します。この機能は、サーバからクライアントにDHCPパケットを転送する、承 認されていない DHCP サーバとリレー エージェントから発信される DHCP 応答やアドバタイ ズメント メッセージをブロックします。リレー エージェントによってクライアントからサー バに送信されるクライアントメッセージはブロックされません。フィルタリングの判断は、受 信側のスイッチ ポート、トランク、または VLAN に割り当てられているデバイスのロールに よって決まります。また、より細かいレベルのフィルタ精度を提供するために、送信元サーバ やリレー エージェントのアドレスに基づいて、または応答メッセージに記載されているプレ フィックスやアドレスの範囲によってメッセージをフィルタリングできます。この機能によ り、トラフィックリダイレクションやサービス妨害(DoS)を防ぐことができます。

- DHCPv6 ガードの制限 (1 ページ)
- DHCPv6 ガードに関する情報 (1 ページ)
- DHCPv6 ガードの設定方法 (2 ページ)
- DHCPv6 ガードの設定例 (5 ページ)
- その他の参考資料 (5 ページ)
- DHCP—DHCPv6 ガードの機能情報 (6 ページ)

## **DHCPv6** ガードの制限

• DHCPv6 ガード機能は、EtherChannel ポートではサポートされません。

## **DHCPv6** ガードに関する情報

### **DHCPv6** ガードの概要

DHCPv6 ガード機能は、承認されていない DHCP サーバおよびリレー エージェントからの応 答およびアドバタイズメント メッセージをブロックします。

パケットは 3 つの DHCP メッセージ タイプのいずれかに分類されます。すべてのクライアン トメッセージは、デバイスのロールに関係なく、常にスイッチングされます。DHCPサーバの メッセージは、デバイスのロールがサーバに設定されている場合のみさらに処理されます。 DHCPサーバのアドバタイズメント(送信元の検証とサーバの設定の場合)およびDHCPサー バの応答(許可されたプレフィックスの場合)を含むサーバ メッセージはさらに処理されま す。

デバイスがDHCPサーバとして設定されている場合、デバイスのロールの設定に関係なく、す べてのメッセージをスイッチングする必要があります。

## **DHCPv6** ガードの設定方法

### **DHCP—DHCPv6** ガードの設定

#### 手順の概要

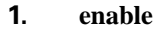

- **2. configure terminal**
- **3. ipv6 access-list** *access-list-name*
- **4. permit host** *address* **any**
- **5. exit**
- **6. ipv6 prefix-list** *list-name* **permit** *ipv6-prefix* **128**
- **7. ipv6 dhcp guard policy** *policy-name*
- **8. device-role** {**client** | **server**}
- **9. match server access-list** *ipv6-access-list-name*
- **10. match reply prefix-list** *ipv6-prefix-list-name*
- **11. preference min** *limit*
- **12. preference max** *limit*
- **13. trusted-port**
- **14. exit**
- **15. interface** *type number*
- **16. switchport**
- **17. exit**
- **18. exit**
- **19. show ipv6 dhcp guard policy** [*policy-name*]

#### 手順の詳細

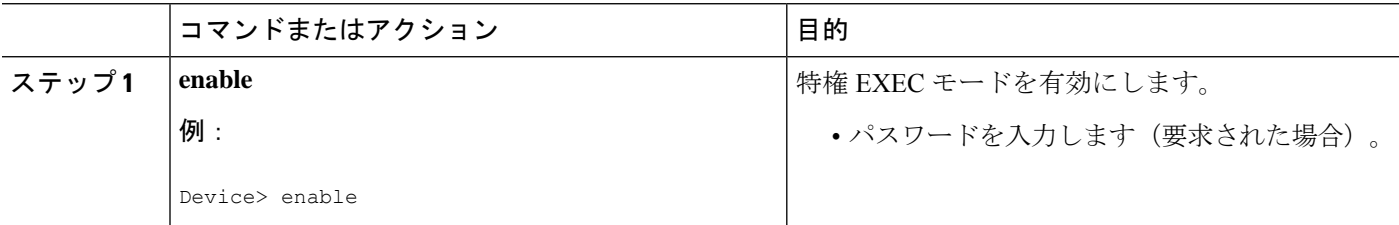

I

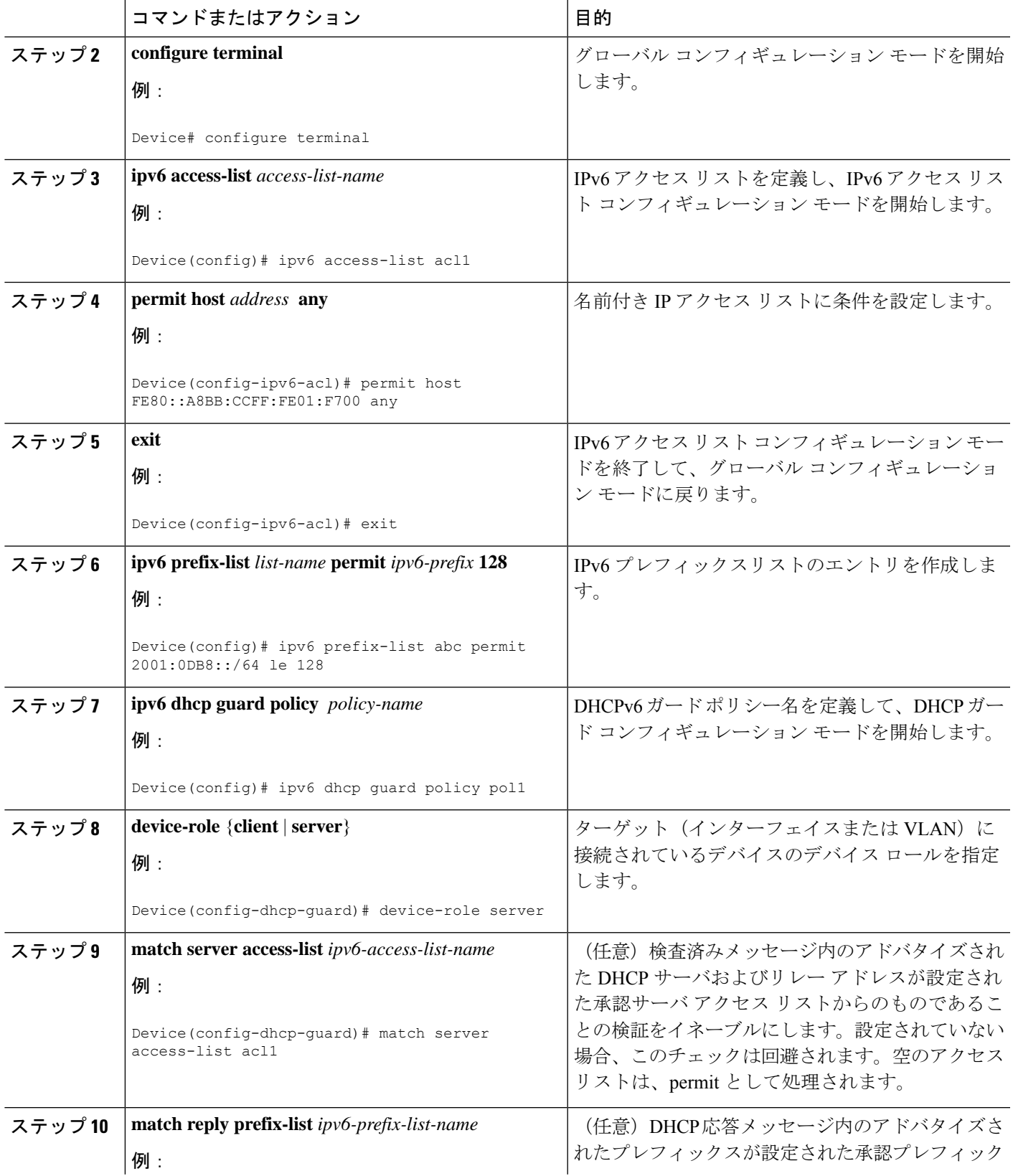

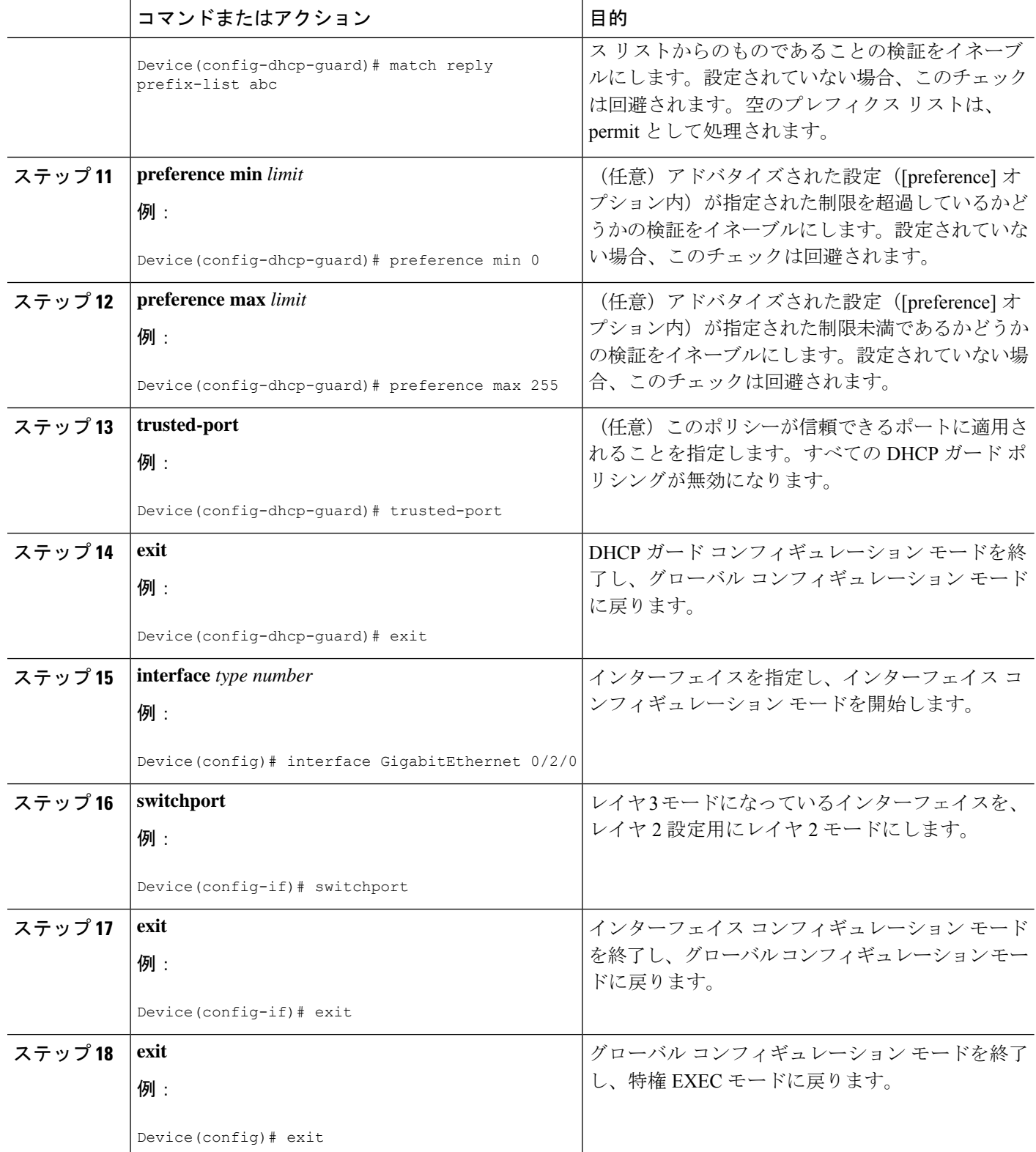

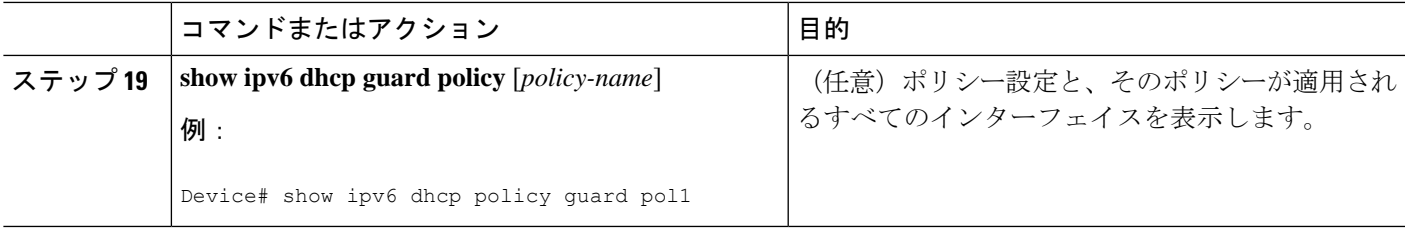

# **DHCPv6** ガードの設定例

### 例:**DHCP—DHCPv6** ガードの設定

次の例は、DHCPv6 ガードの設定例を示しています。

# その他の参考資料

### 関連資料

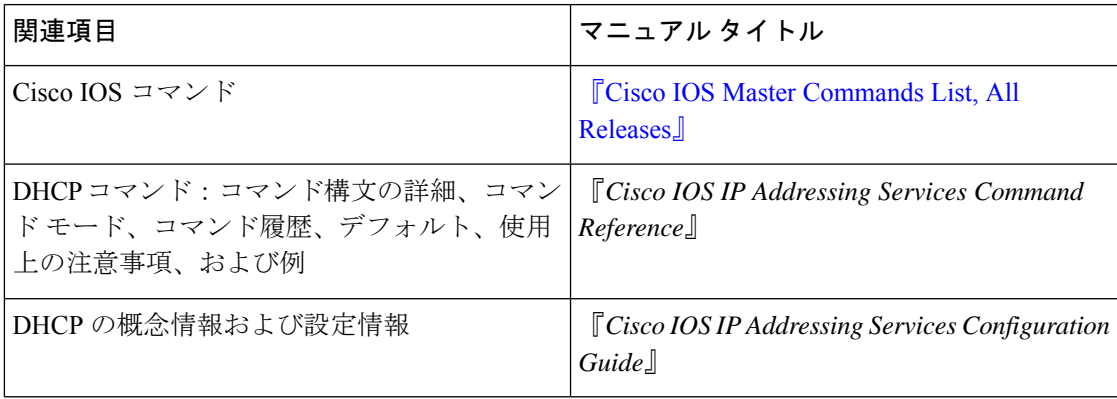

### 標準規格**/RFC**

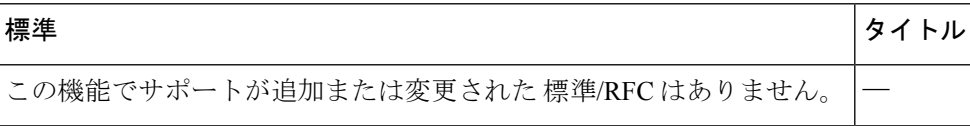

**MIB**

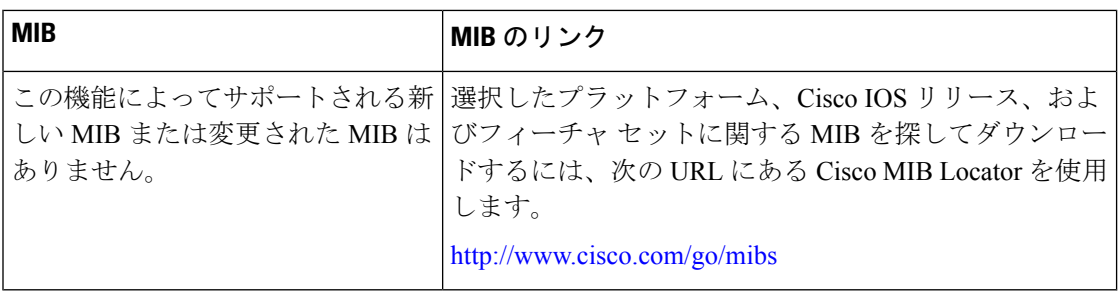

#### シスコのテクニカル サポート

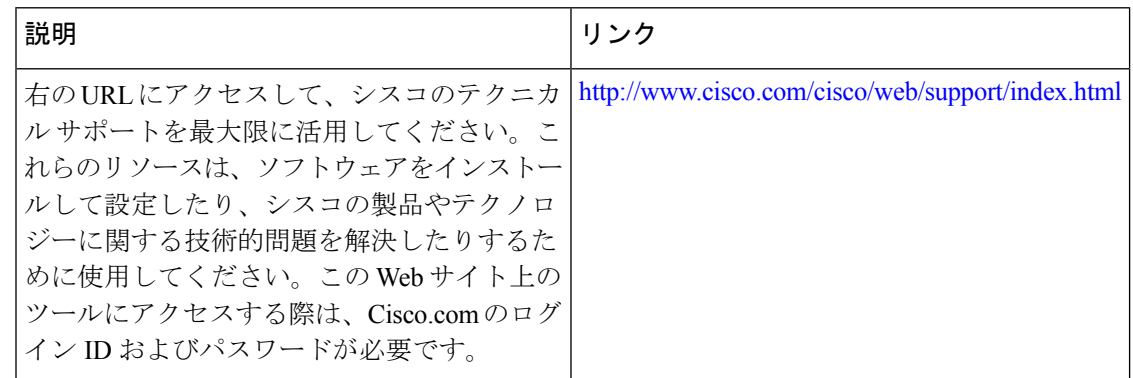

# **DHCP—DHCPv6** ガードの機能情報

次の表に、このモジュールで説明した機能に関するリリース情報を示します。この表は、ソフ トウェア リリース トレインで各機能のサポートが導入されたときのソフトウェア リリースだ けを示しています。その機能は、特に断りがない限り、それ以降の一連のソフトウェアリリー スでもサポートされます。

プラットフォームのサポートおよびシスコソフトウェアイメージのサポートに関する情報を検 索するには、Cisco Feature Navigator を使用します。Cisco Feature Navigator にアクセスするに は、[www.cisco.com/go/cfn](http://www.cisco.com/go/cfn) に移動します。Cisco.com のアカウントは必要ありません。

Ι

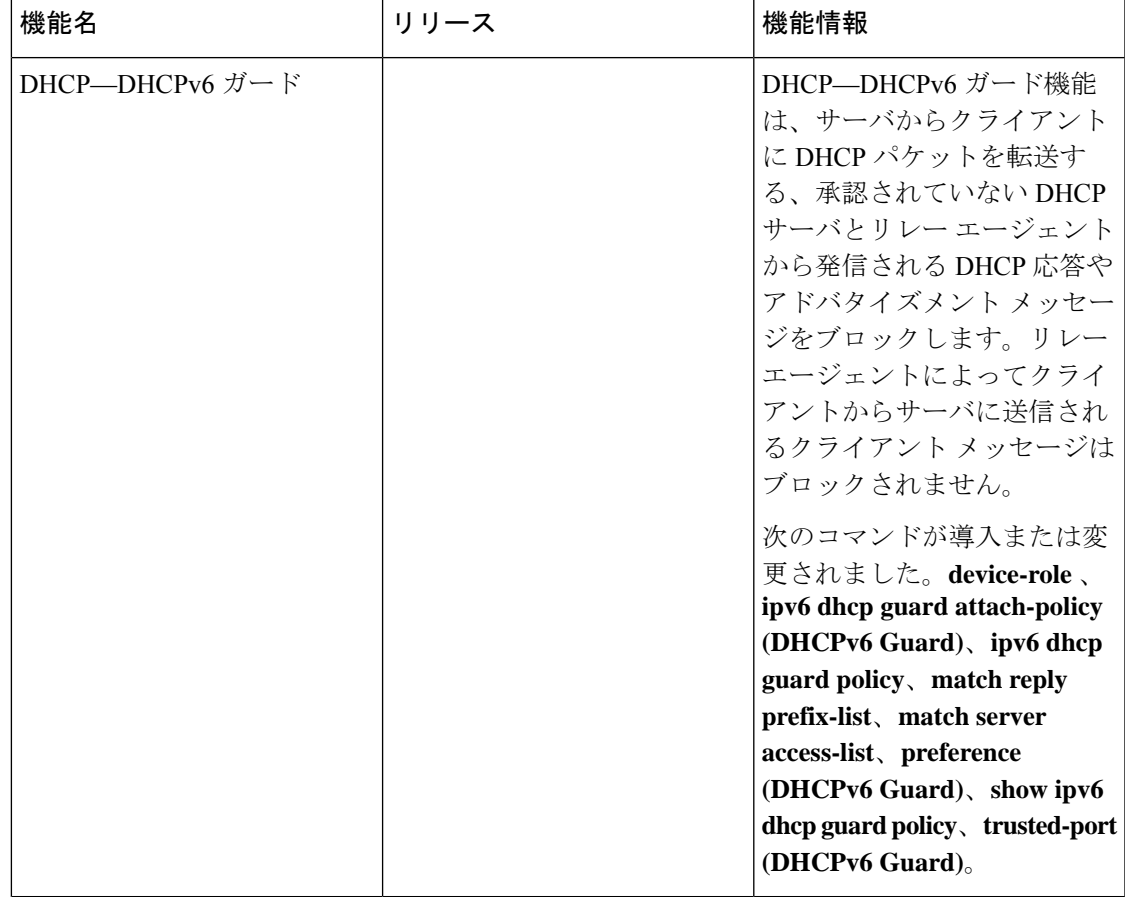

#### 表 **<sup>1</sup> : DHCP—DHCPv6** ガードの機能情報

I

۱

翻訳について

このドキュメントは、米国シスコ発行ドキュメントの参考和訳です。リンク情報につきましては 、日本語版掲載時点で、英語版にアップデートがあり、リンク先のページが移動/変更されている 場合がありますことをご了承ください。あくまでも参考和訳となりますので、正式な内容につい ては米国サイトのドキュメントを参照ください。